## WOTTON\_RUNX\_TARGETS\_DN

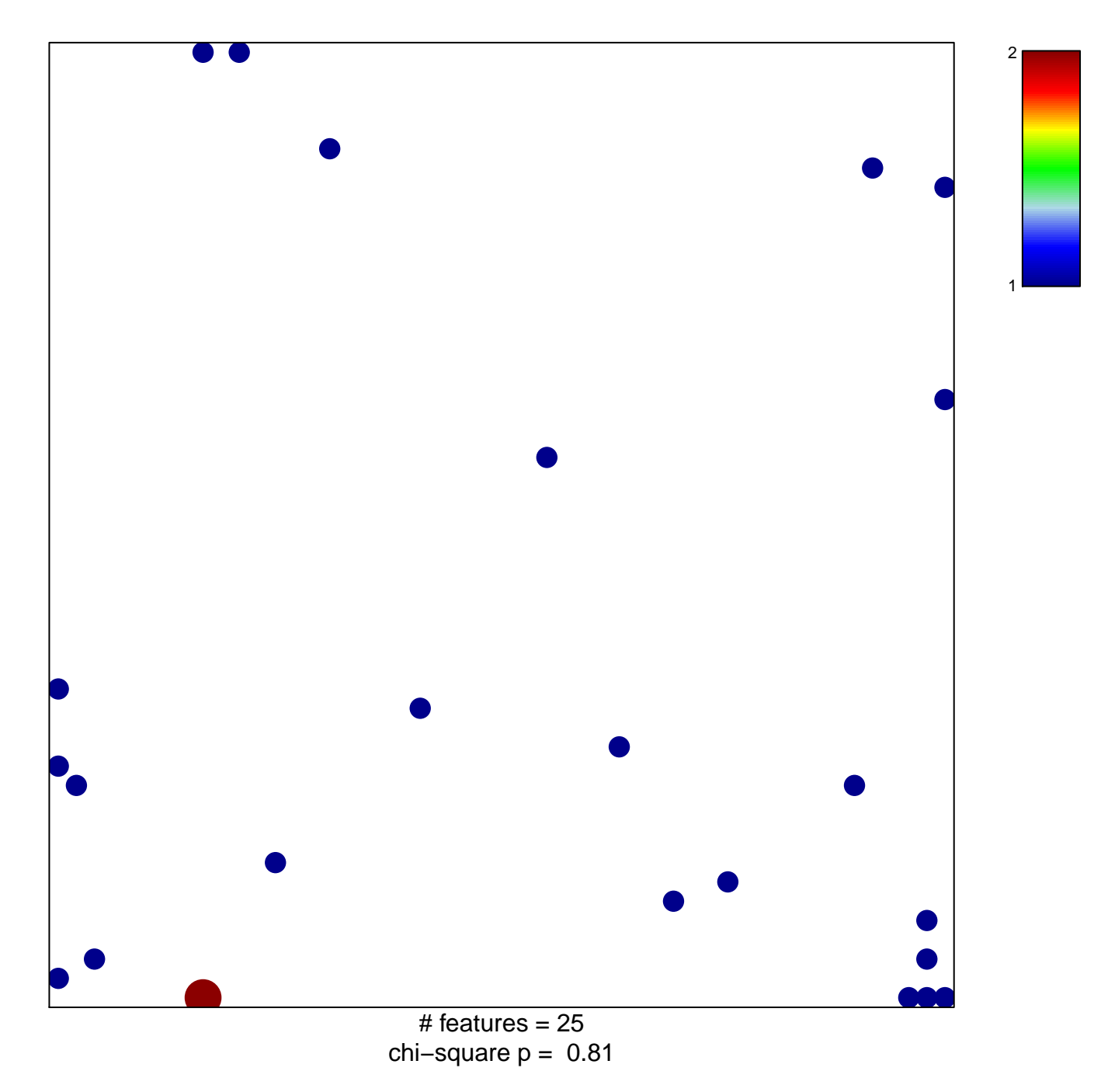

## **WOTTON\_RUNX\_TARGETS\_DN**

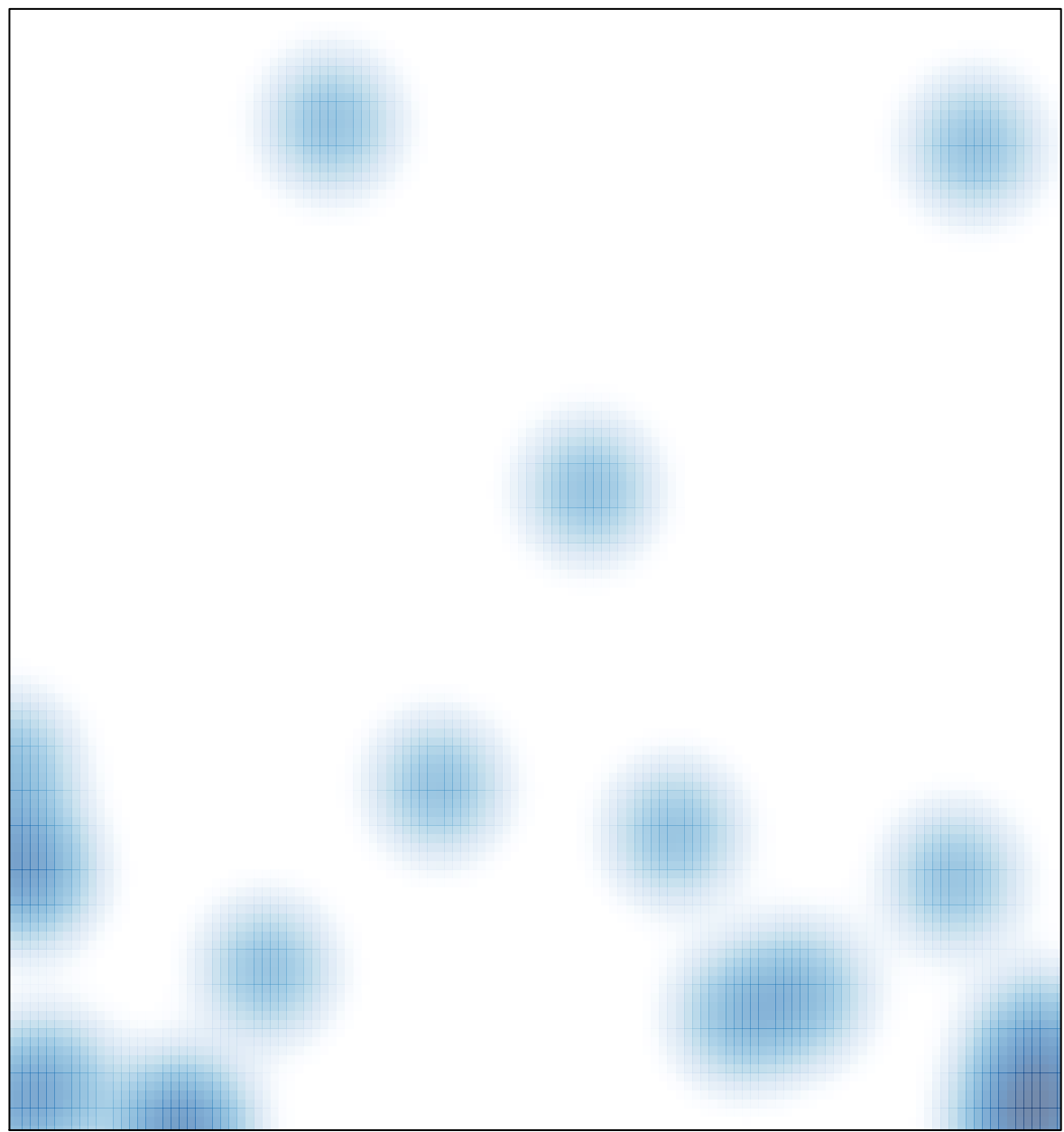

# features =  $25$ , max =  $2$